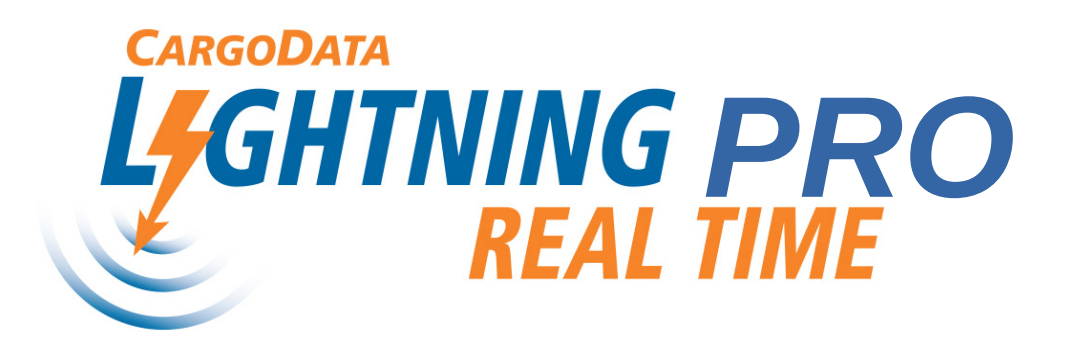

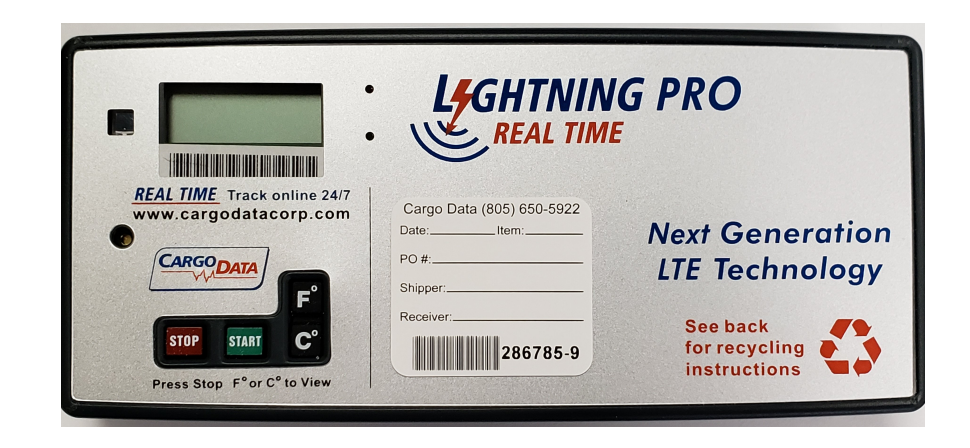

## Use and Configuration

- Instructions **Fightning PRO Real Time Instruments are** ready to use right out of the box.
	- You can set-up optional Out-of-Range alerts using the "Alert Set-Up" portal on the Cargo Data Corporation homepage cargodatacorp.com

## **View Shipment Status online—no password required**

O A https://cargodatacorp.com

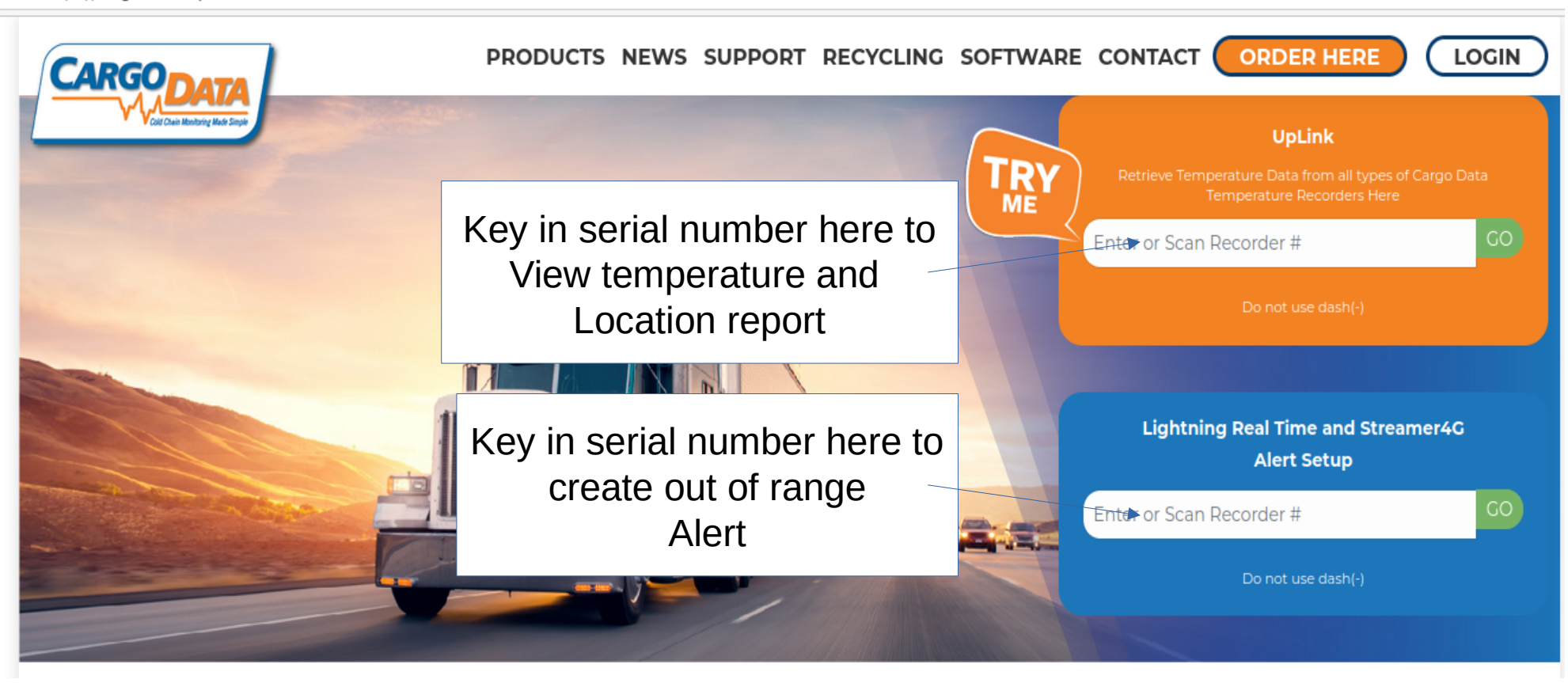

## **Sample Live Online Report**

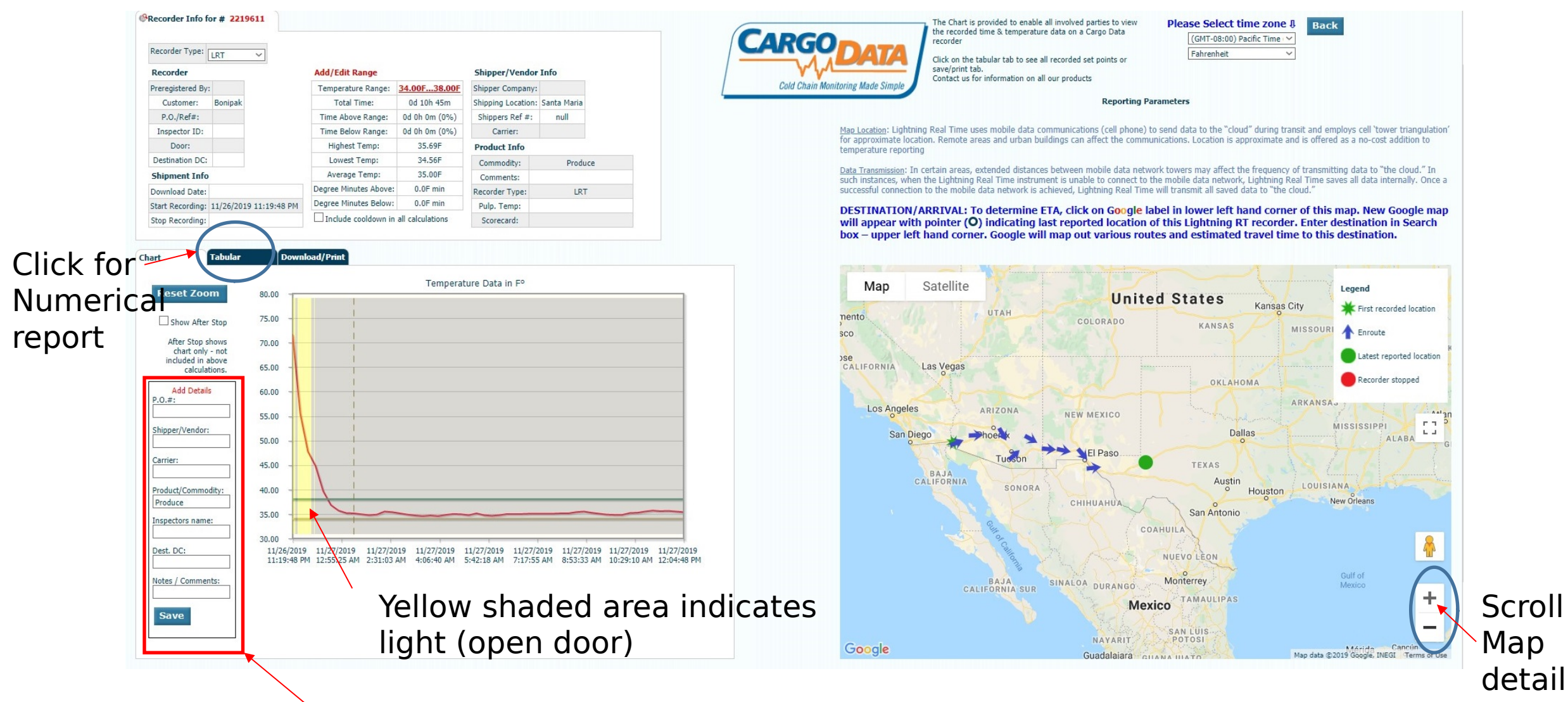

Enter/Save shipment details

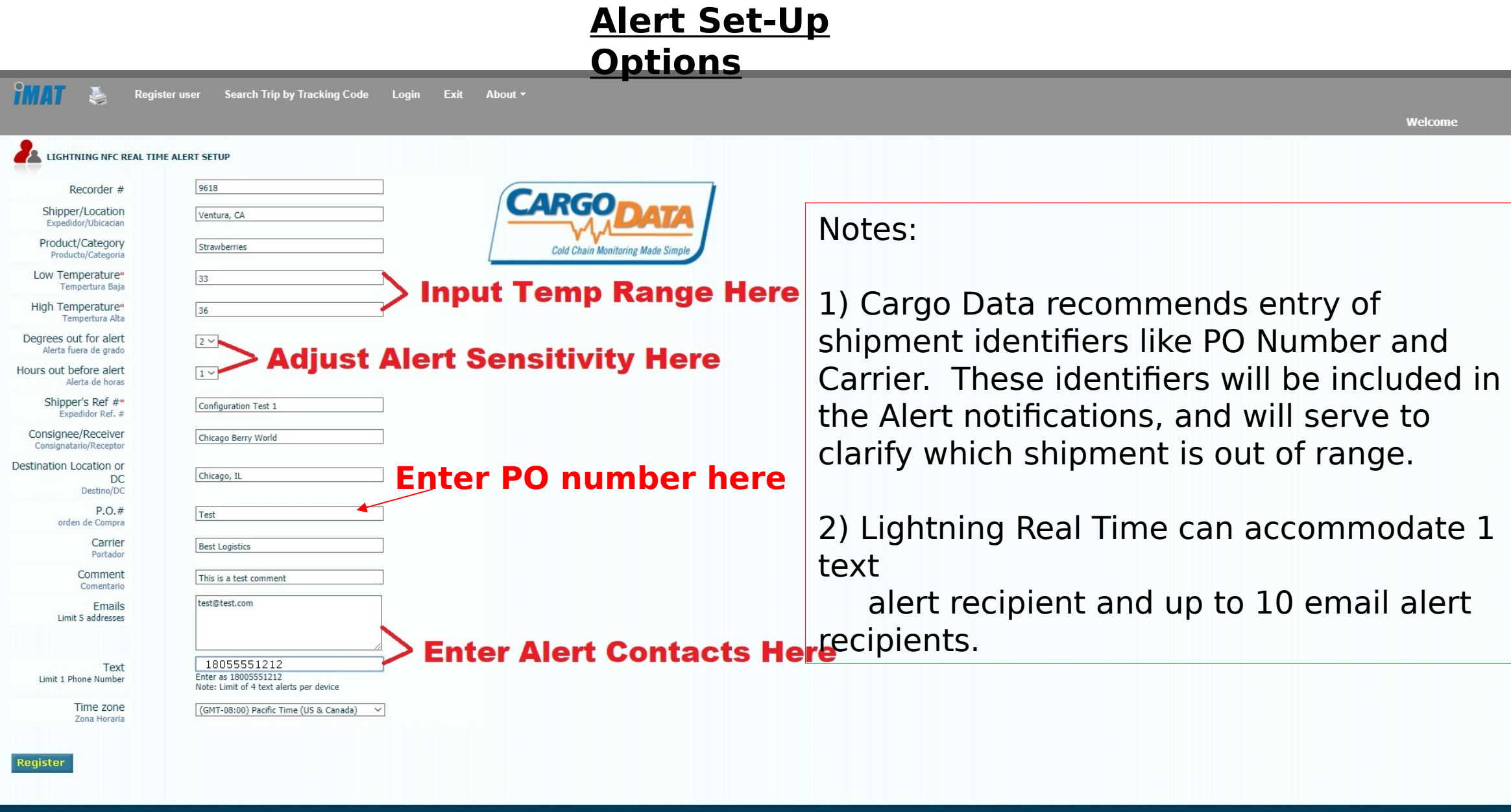

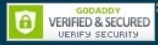